登录交易软件 登录交易软件也就是下单软件需要股东卡号与交易密码. .  $($  $"$  F3" .. 股票代码一栏里输入想买入股票的代码,我们以"600050"为例,则输入600050,委 立刻成交.右边是我们输入代码600050后显示的600050最新委托情况,在委托数量里  $100 \hspace{1.5cm} 100 \hspace{1.5cm} 100 \hspace{1.5cm} 1$  $\mathbb{F}$   $\mathbb{F}$ 3" 600050 . 7.  $\mathbb{R}^n$  , and  $\mathbb{F}$ 3"  $8 \hspace{2.5cm} ($  $\mathbb{F}$  F3" example  $\mathbb{F}$ 3"

**股票打新数量怎么填写\_\_新股申购数量有何规定?-股识**

**二、打新股币的数量已** 

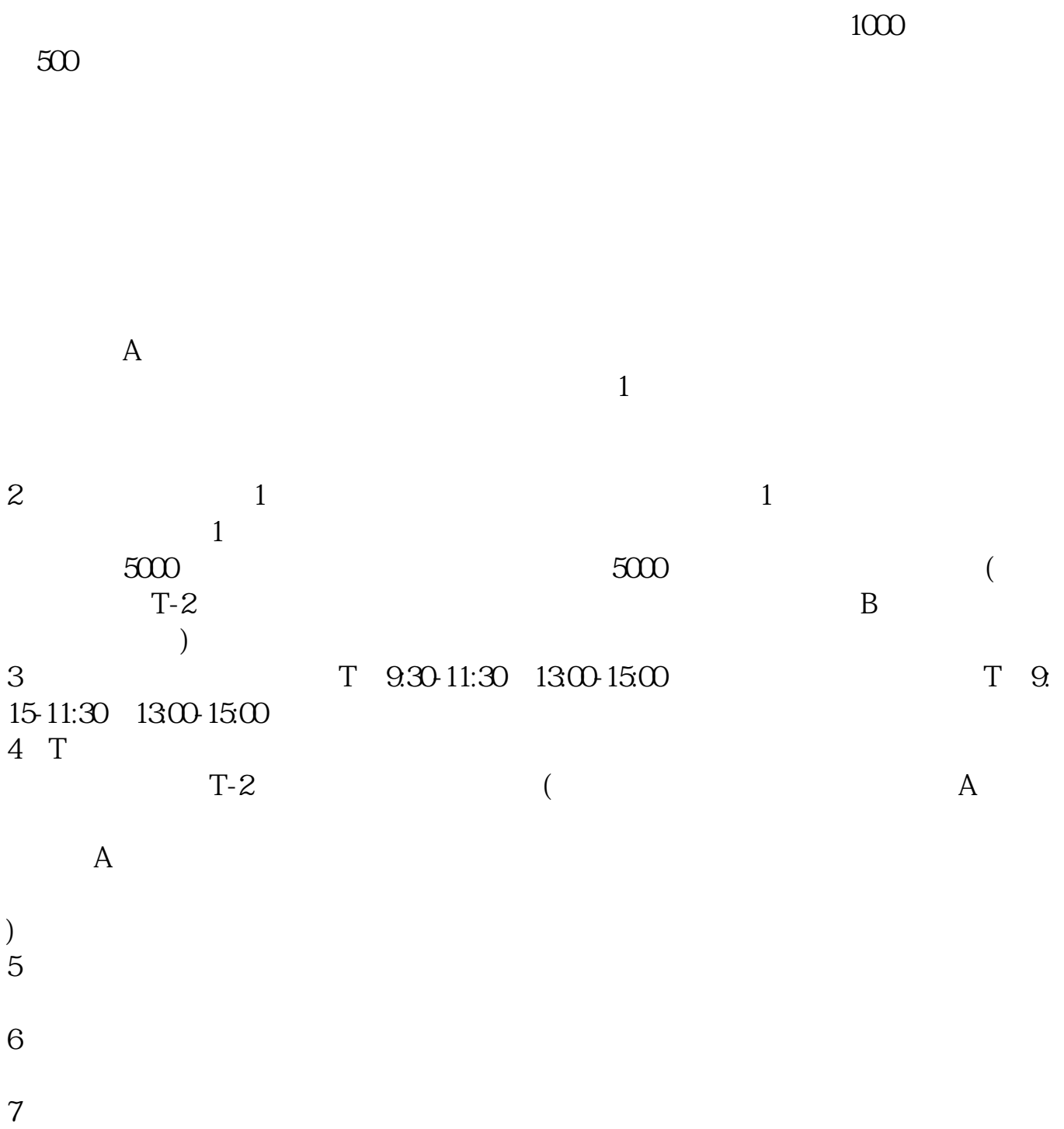

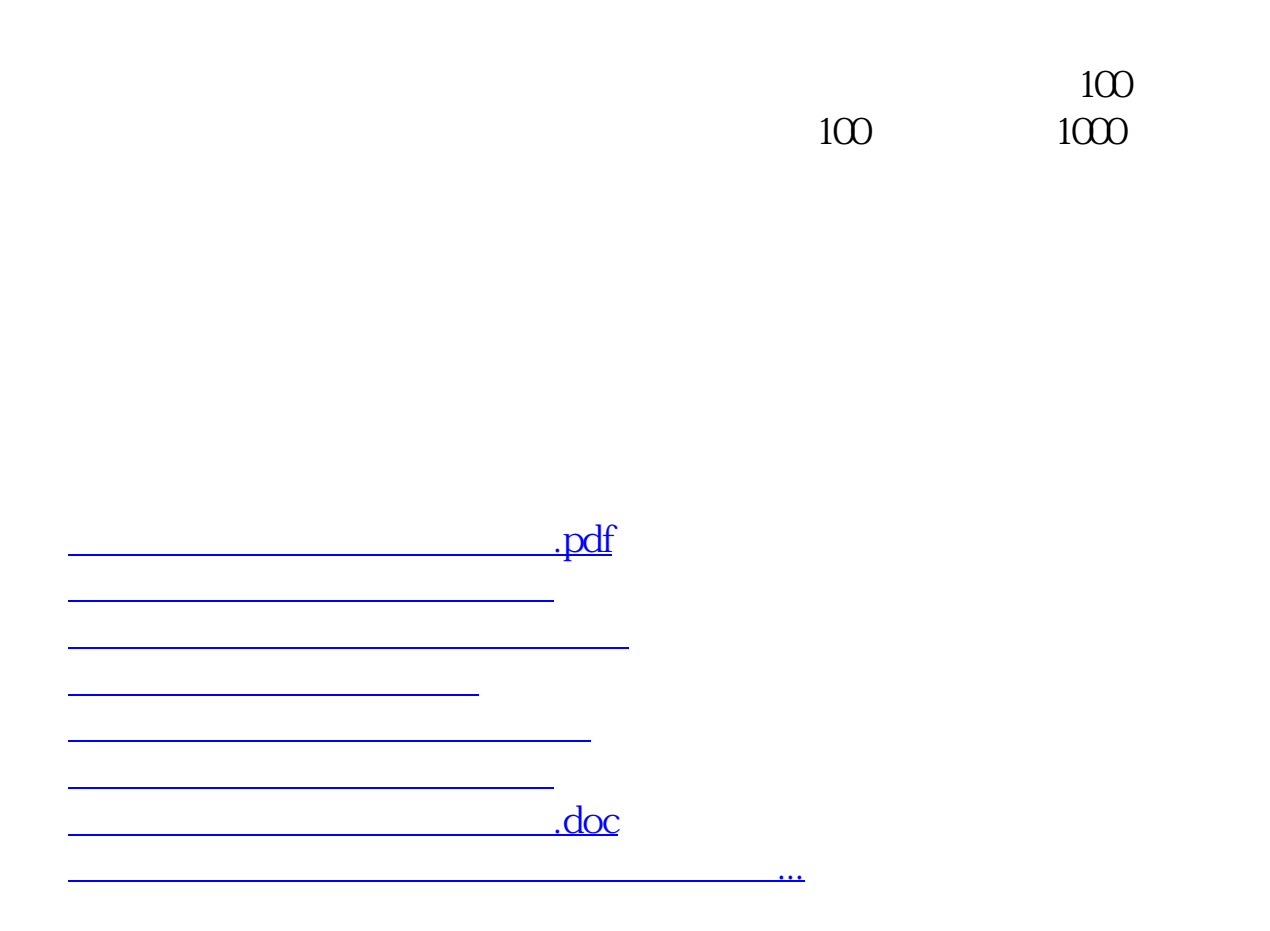

<https://www.gupiaozhishiba.com/author/10298639.html>